# Test, beauty, cleanness

d'après le cours de Alexandre Bergel [abergel@dcc.uchile.cl](mailto:abergel@dcc.uchile.cl) 16/06/2011

1

#### Problem description

Nous aimerions construire une bibliothèque de graphiques à deux dimensions pour l'édition de dessins structurés

des *Widgets* comme le cercle et rectangle doivent être supportés

des *Opérations* telles que traduire, mettre à l'échelle doivent être offertes

#### What are the responsibilities?

Containing the widgets Modeling the widgets Applying the operations

mercredi 5 septembre 12

3

#### Version 1

Créer un canvas qui contient les widgets

[abergel@dcc.uchile.cl](mailto:abergel@dcc.uchile.cl)

#### Testing the canvas

```
public class HotDrawTest {
   @Test public void testEmptyCanvas() {
       	 	 Canvas canvas = new Canvas ();
       	 	 assertEquals(canvas.getNumberOfElements(), 0);
   }
}
```
The class Canvas is not created yet!

#### Creating the class Canvas

```
public class Canvas {
public Object getNumberOfElements() {
   	 	 return 0;
}
```
#### Introducing the containment

We need to be able to add objects in a canvas!

```
@Test public void testCanvas() {
Canvas canvas = new Canvas ();
```

```
	 	 canvas.add(new Object());
	 	 assertEquals(1, canvas.getNumberOfElements());
```

```
	 	 canvas.add(new Object());
	 	 canvas.add(new Object());
	 	 assertEquals(3, canvas.getNumberOfElements());
```
## Revising the definition of Canvas

```
public class Canvas {
private ArrayList<Object> elements = 
          new ArrayList<Object>();
public int getNumberOfElements() {
   	 	 return elements.size();
}
public void add(Object object) {
```
 elements.add(object);

```
mercredi 5 septembre 12
```
}

## Revising the definition of Canvas

```
public class Canvas {
    private ArrayList<Object> elements = 
                   new ArrayList<Object>();
    public int getNumberOfElements() {
         	 	 return elements.size();
     }
                                                                Tests are green!
                                                      Package Explor | & Hierarchy Fu JUnit &
                                                                                           \blacksquare日
    public void add(Object object) {
                                                     Finished after 0.03 seconds
                                                                                              ▽
         	 	 elements.add(object);
                                                      0 0 \frac{a}{b} \frac{b}{d} \frac{c}{d} \frac{c}{d} \frac{c}{d}}
}
                                                       Runs: 2/2
                                                                    El Errors: 0
                                                                                 El Failures: 0
                                                        hotdraw.test.HotDrawTest [Runner: JUnit 4] (0.000
                                                          testEmptyCanvas (0.000 s)
                                                          testCanvas (0.000 s)
```
#### Version 2

Introducing some widgets

[abergel@dcc.uchile.cl](mailto:abergel@dcc.uchile.cl)

#### We revise our testCanvas

```
@Test public void testCanvas() {
Canvas canvas = new Canvas ();
```

```
	 	 canvas.add(new Circle());
	 	 assertEquals(1, canvas.getNumberOfElements());
```

```
	 	 canvas.add(new Circle());
	 	 canvas.add(new Rectangle());
	 	 assertEquals(3, canvas.getNumberOfElements());
```
#### Circle and Rectangle

```
public class Circle {
}
public class Rectangle {
}
```
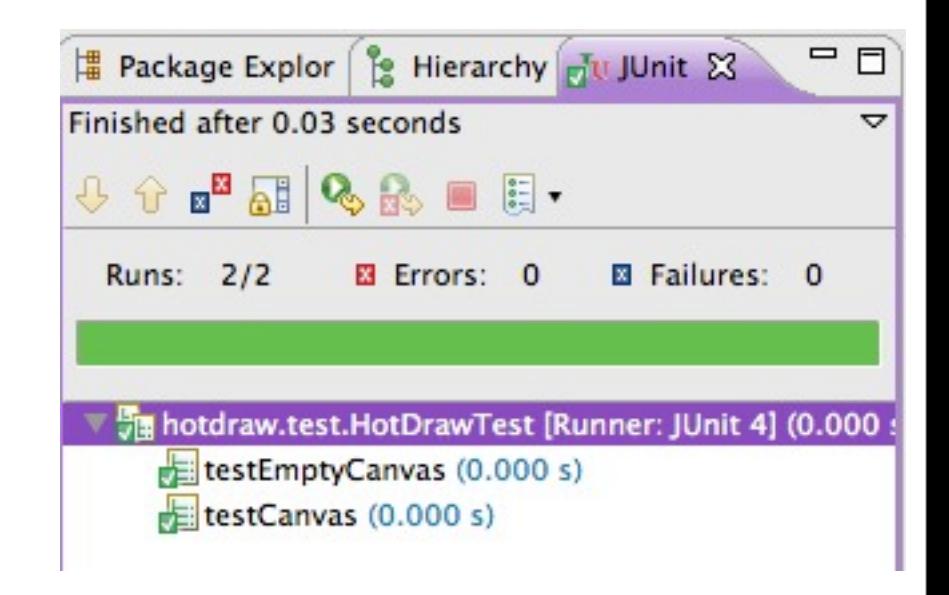

#### Adding position to circle and rectangle

@Test public void testCanvas() { Canvas canvas = new Canvas ();

 //(10, 20), radius 5 canvas.add(new Circle(10,20, 5)); assertEquals(1, canvas.getNumberOfElements());

 canvas.add(new Circle());

```
1/(5,6) \rightarrow (10,8)	 	 canvas.add(new Rectangle(5, 6, 10, 8));
	 	 assertEquals(3, canvas.getNumberOfElements());
```
#### Generated template

```
public class Circle {
   public Circle(int i, int j, int k) {
       	 	 // TODO Auto-generated constructor stub
   }
}
```
#### Generated template

```
public class Rectangle {
   public Rectangle(int i, int j, int k, int l) {
       	 	 // TODO Auto-generated constructor stub
   }
}
```
#### Filling the template

```
public class Rectangle {
private int x1, y1, x2, y2;
public Rectangle() {
   	 	 this(2, 3, 5, 6);
}
public Rectangle(int x1, int y1, int x2, int y2) {
   this.x1 = x1;
   this.y1 = y1;
   this.x^2 = x^2;
   this.y2 = y2;
}
```
#### Version 3

Before moving on, lets step back on what we wrote to see whether there are opportunities for *cleaning* a bit the code

#### **HotDrawTest**

```
public class HotDrawTest {
   @Test public void testEmptyCanvas() {
      Canvas canvas = new Canvas ();
 ...
    }
   @Test public void testCanvas() {
      Canvas canvas = new Canvas ();
 ...
   }
}
```
#### **HotDrawTest**

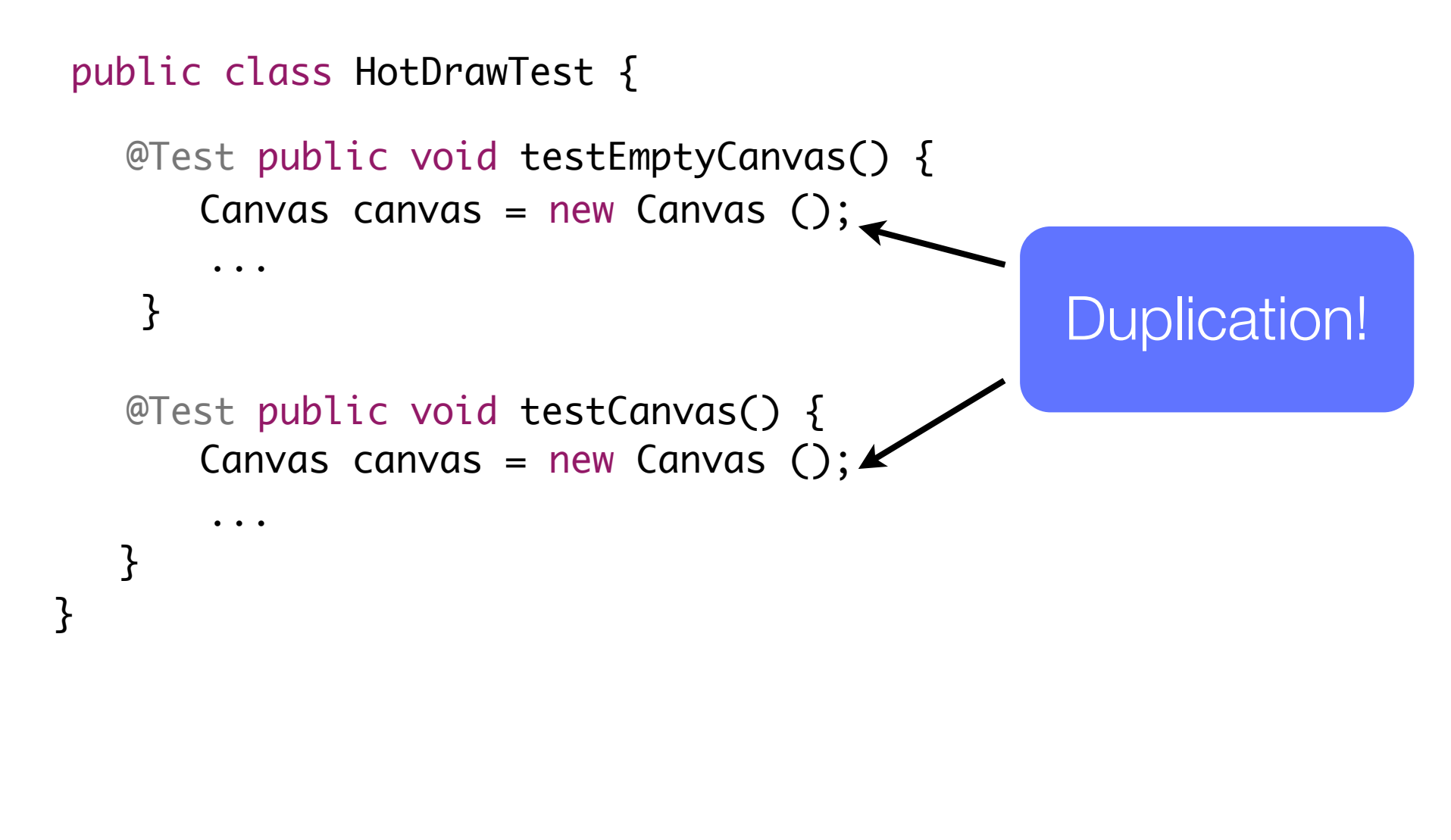

#### Refactoring our test

```
abergel@dcc.uchile.cl
           public class HotDrawTest {
           private Canvas canvas;
           @Before public void initializingFixture() {
               	 	 canvas = new Canvas ();
           }
           @Test public void testEmptyCanvas() {
               	 	 assertEquals(canvas.getNumberOfElements(), 0);
           }
           @Test public void testCanvas() {	 	
               	 	 //(10, 20), radius 5
               	 	 canvas.add(new Circle(10,20, 5));
         ...
            }
                                       20
```
}<br>}

mercredi 5 septembre 12

#### Giving a better name to the variable

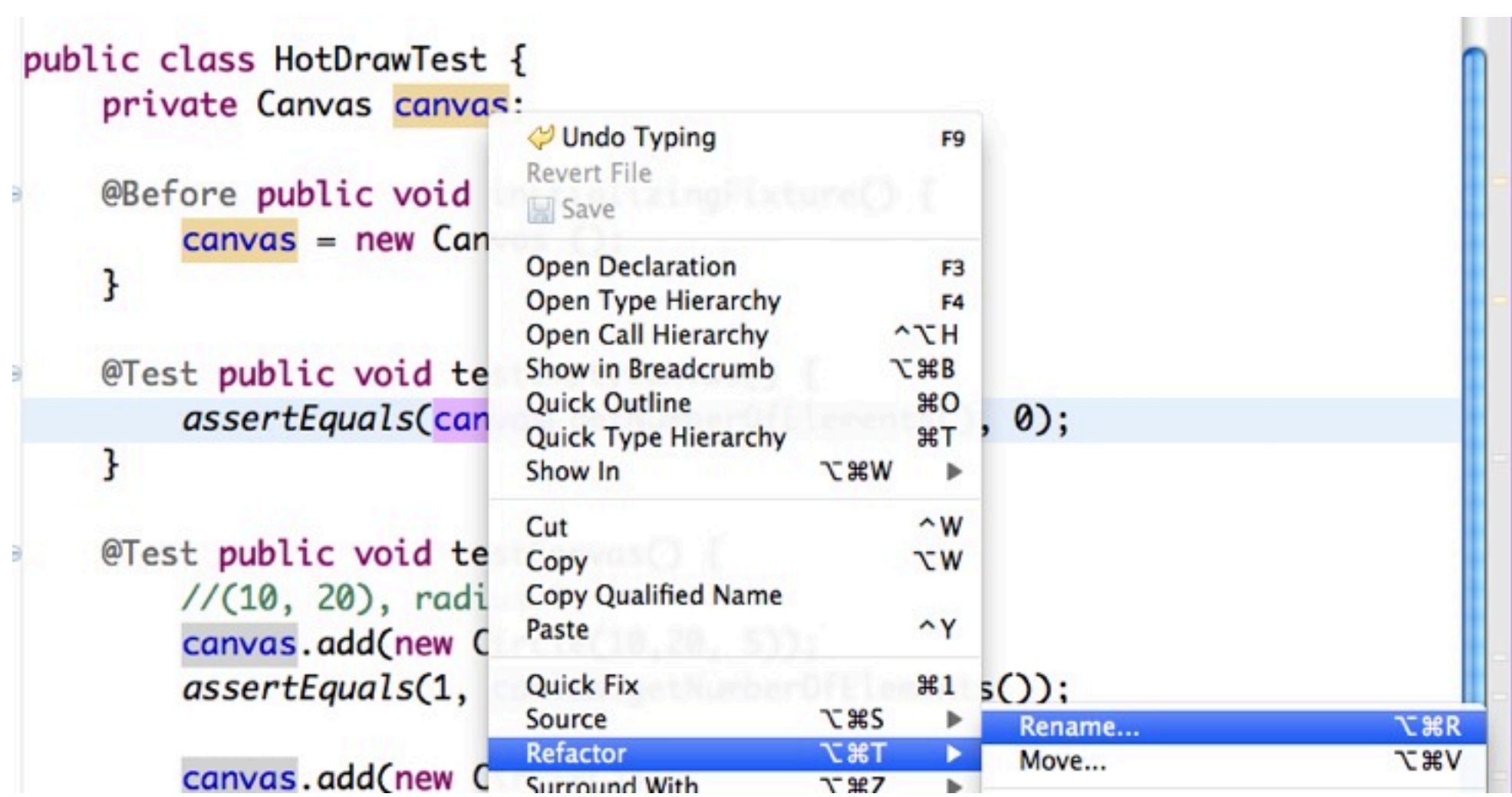

#### canvas -> emptyCanvas

```
public class HotDrawTest {
   private Canvas emptyCanvas;
   @Before public void initializingFixture() {
       	 	 emptyCanvas = new Canvas ();
   }
   @Test public void testEmptyCanvas() {
      	 	 assertEquals(emptyCanvas.getNumberOfElements(), 0);
   }
   @Test public void testCanvas() {	 	
      	 	 //(10, 20), radius 5
       	 	 emptyCanvas.add(new Circle(10,20, 5));
 ...
   }<br>}
```
#### canvas -> emptyCanvas

```
public class HotDrawTest {
    private Canvas emptyCanvas;
    @Before public void initializingFixture() {
        	 	 emptyCanvas = new Canvas ();
    }
    @Test public void testEmptyCanvas() {
        	 	 assertEquals(emptyCanvas.getNumberOfElements(), 0);
    }
                                                                                =\BoxF Package Explor | Le Hierarchy Fu JUnit &
                                               Finished after 0.032 seconds
    @Test public void testCanvas() {<br>((10, 20) nadius 5
        	 	 //(10, 20), radius 5
        emptyCanvas.add(new Circle(10, R_{uns.} 2/2El Errors: 0
                                                                       El Failures: 0
 ...
    }<br>}
                                                The hotdraw.test.HotDrawTest [Runner: JUnit 4] (0.001
                                                   testEmptyCanvas (0.001 s)
}<br>}
                                                   testCanvas (0.000 s)
                                     23
```
ᇦ

#### Version 4

Applying the operations on the widget

Note that at that point, *we have not seen the need* to have a *common superclass* for Circle and Rectangle

As well *we have not seen the need* to have a *common interface*

*We should be test driven*, else it is too easy to go wrong

The class canvas also contains *a list of objects*

#### Adding an operation

Let's translate our objects

#### Each widget should now understand the message **translate(deltaX, deltaY)**

Let's write some test first

#### Testing circle first

```
@Test public void translatingCircle() {
	 	 Circle circle = new Circle();
int oldX = circle.getX();
int oldY = circle.getY();
```

```
circle.translate(2, 3);
assertEquals(circle. <math>\underline{getX}()</math>, oldX + 2);assertEquals(circle.getY(), oldY + 3);
```
#### Generate Getters

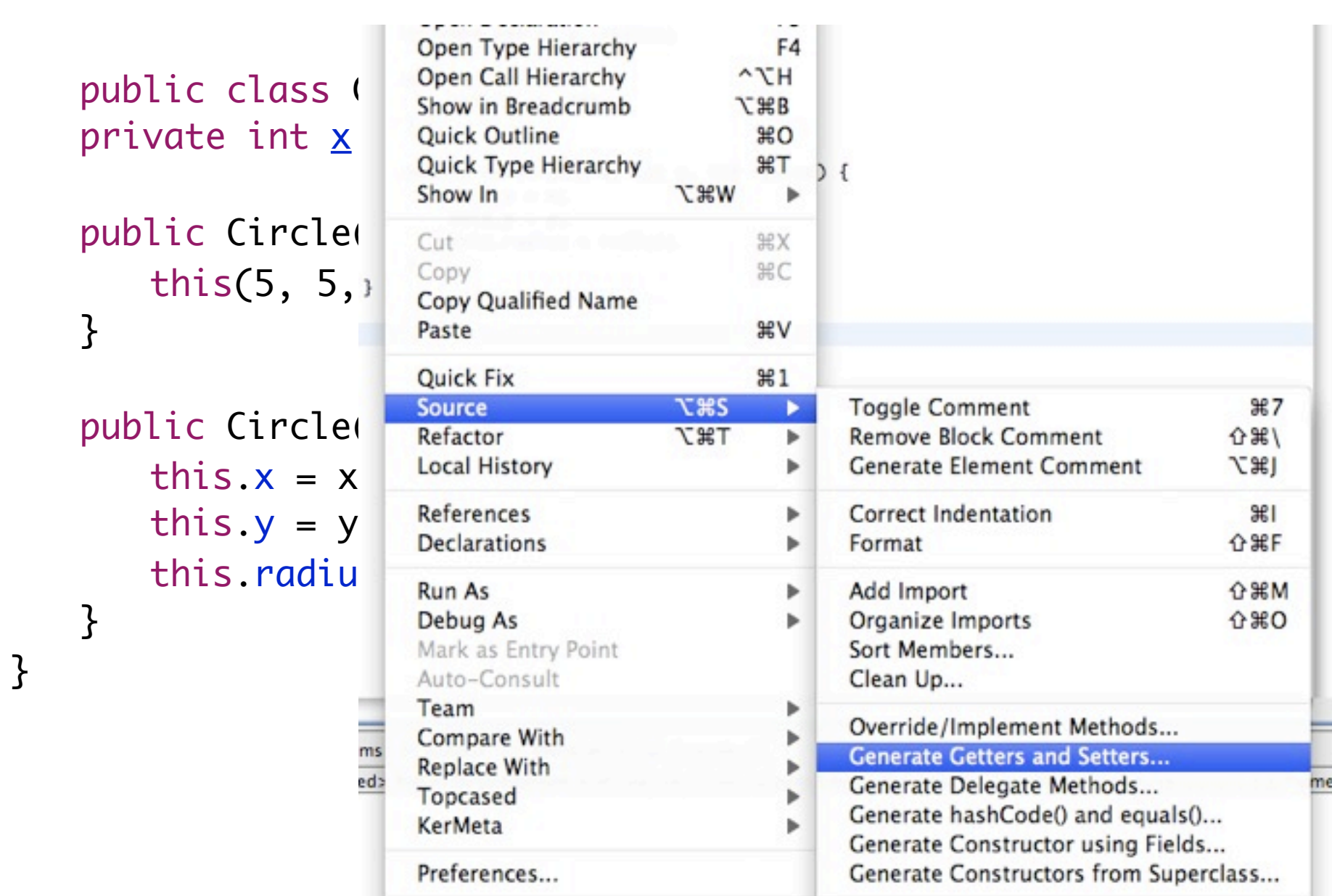

### Modifying Circle

```
public class Circle {
   private int x, y, radius;
   public int getX() {
       	 	 return x;
   }
   public int getY() {
       	 	 return y;
   }
 ...
}
// Note that there is no accessor for radius, we have not 
seen the need of it!
```
## Translating Circle

```
public class Circle {
 ...
   public void translate(int dx, int dy) {
      x = x + dx;y = y + dy;}
    ...
```
## Translating Circle

```
public class Circle {
 ...
   public void translate(int dx, int dy) {
      x = x + dx;
      y = y + dy;}
 ...
}
                                      Runs: 3/3
```
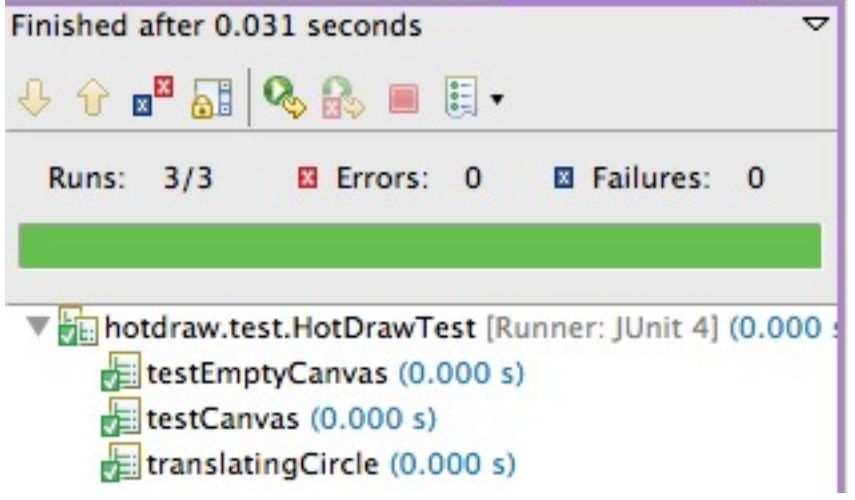

#### Translating the rectangle

```
@Test public void translatingRectangle() {
	 	 Rectangle rectangle = new Rectangle();
int oldX1 = rectangle.getX1();
int oldY1 = rectangle.getY1();
int oldX2 = rectangle.getX2();
int oldY2 = rectangle.getYZ();
	 	 rectangle.translate(2, 3);
	 	 assertEquals(rectangle.getX1(), oldX1 + 2);
	 	 assertEquals(rectangle.getX2(), oldX2 + 2);
	 	 assertEquals(rectangle.getY1(), oldY1 + 3);
	 	 assertEquals(rectangle.getY2(), oldY2 + 3);
```
## Updating Rectangle

```
public class Rectangle {
 ...
public int getX1() {... }
public int getY1() {...}
public int getX2() {...}
public int getY2() {
   	 	 return y2;
}
public void translate(int dx, int dy) {
   x1 = x1 + dx;x^2 = x^2 + dx;
   y1 = y1 + dy;y2 = y2 + dy;}
```
#### Important

Note that we have not still see the need to have a common interface and a common superclass

If you doing it upfront, when *your design will look like what you want it to be, and not what it has to be*

#### Version 5

It is a bit cumbersome to have to translate each element one by one

Let's ask the canvas to translate all the nodes

#### Translating the canvas

@Test public void translatingTheCanvas() {

 Rectangle rectangle = new Rectangle(); int rectangleOldX1 =  $rectangle.getX1()$ ; int rectangleOldY1 = rectangle.getY1(); int rectangleOldX2 = rectangle.getX2(); int rectangleOldY2 = rectangle.getY2();

```
	 	 Circle circle = new Circle();
int circleOldX = circle.getX();
int circleOldY = circle.getY();
```

```
	 	 emptyCanvas.add(rectangle);
	 	 emptyCanvas.add(circle);
emptyCanvas.translate(2, 3);
```
[abergel@dcc.uchile.cl](mailto:abergel@dcc.uchile.cl) mercredi 5 septembre 12

...

#### Translating the canvas

```
 ...
   	 	 assertEquals(rectangle.getX1(), rectangleOldX1 + 2);
   	 	 assertEquals(rectangle.getX2(), rectangleOldX2 + 2);
   	 	 assertEquals(rectangle.getY1(), rectangleOldY1 + 3);
   	 	 assertEquals(rectangle.getY2(), rectangleOldY2 + 3);
   	 	 assertEquals(circle.getX(), circleOldX + 2);
   	 	 assertEquals(circle.getY(), circleOldY + 3);
```
mercredi 5 septembre 12

## Updating Canvas what we would like to do

```
public class Canvas {
   private ArrayList<Object> elements = 
              new ArrayList<Object>();
   public void add(Object object) {
       	 	 elements.add(object);
   }
   public void translate(int dx, int dy) {
       	 	 for(Object o : elements) 
          o.translate(dx, dy);
   }
 ...
}
```
#### Updating Canvas - what we would like to do

```
abergel@dcc.uchile.cl
       public class Canvas {
          private ArrayList<Object> elements = 
                    new ArrayList<Object>();
          public void add(Object object) {
             	 	 elements.add(object);
          }
          public void translate(int dx, int dy) {
             	 	 for(Object o : elements) 
                o.translate(dx, dy);
          }
        ...
       }<sup>2</sup> The compiler will not be
                                             happy with this
                                   38
```
## What is happening?

*Only now* we see the *need* to introduce a *common interface* that the object have to fulfill

This interface will only be aware of the translate(dx,dy) method

## Let's introduce the Widget interface

```
public interface Widget {
   public void translate(int dx, int dy);
}
public class Rectangle implements Widget {
 ...
}
public class Circle implements Widget {
    ...
}
```
#### Updating Canvas

```
public class Canvas {
private ArrayList<Widget> elements = 
          				 new ArrayList<Widget>();
```

```
public void add(Widget widget) {
   	 	 elements.add(widget);
```

```
}
```

```
public void translate(int dx, int dy) {
       	 	 for(Widget o : elements) 
          			 o.translate(dx, dy);
   }
 ...
```
#### Updating Canvas

```
public class Canvas {
     private ArrayList<Widget> elements = 
                     				 new ArrayList<Widget>(); 
     public void add(Widget widget) {
          	 	 elements.add(widget);
     }
     public void translate(int dx, int F inished after 0.033 seconds
          	 	 for(Widget o : elements) 
                                                           \theta \theta \mathbf{a}^{\mathbf{B}} \mathbf{a} |\mathbf{Q}_0| \mathbf{B}_0 \mathbf{b} \mathbf{c}			 o.translate(dx, dy);
                                                            Runs: 5/5
                                                                          El Errors: 0
                                                                                        El Failures: 0
     }
 ...
                                                           hotdraw.test.HotDrawTest [Runner: JUnit 4] (0.000
}
                                                               testEmptyCanvas (0.000 s)
                                                               testCanvas (0.000 s)
                                                               translatingCircle (0.000 s)
                                                               translatingRectangle (0.000 s)
                                                               translating The Canvas (0.000 s)
```
#### Version 6

We are doing a pretty good job so far

Let's add a group of widgets that can be commonly manipulated

## Testing Group

```
@Test public void groupingWidgets() {
Group group = new Group();
	 	 assertEquals(group.getNumberOfElements(), 0);
	 	 group.add(new Circle());
	 	 group.add(new Rectangle());
	 	 assertEquals(group.getNumberOfElements(), 2);
```
## Defining Group

```
public class Group {
   private ArrayList<Object> elements = 
                new ArrayList<Object>();
   public void add(Object w) {
      	 	 elements.add(w);
   }
   public int getNumberOfElements() {
       	 	 return elements.size();
   }
```
## Defining Group

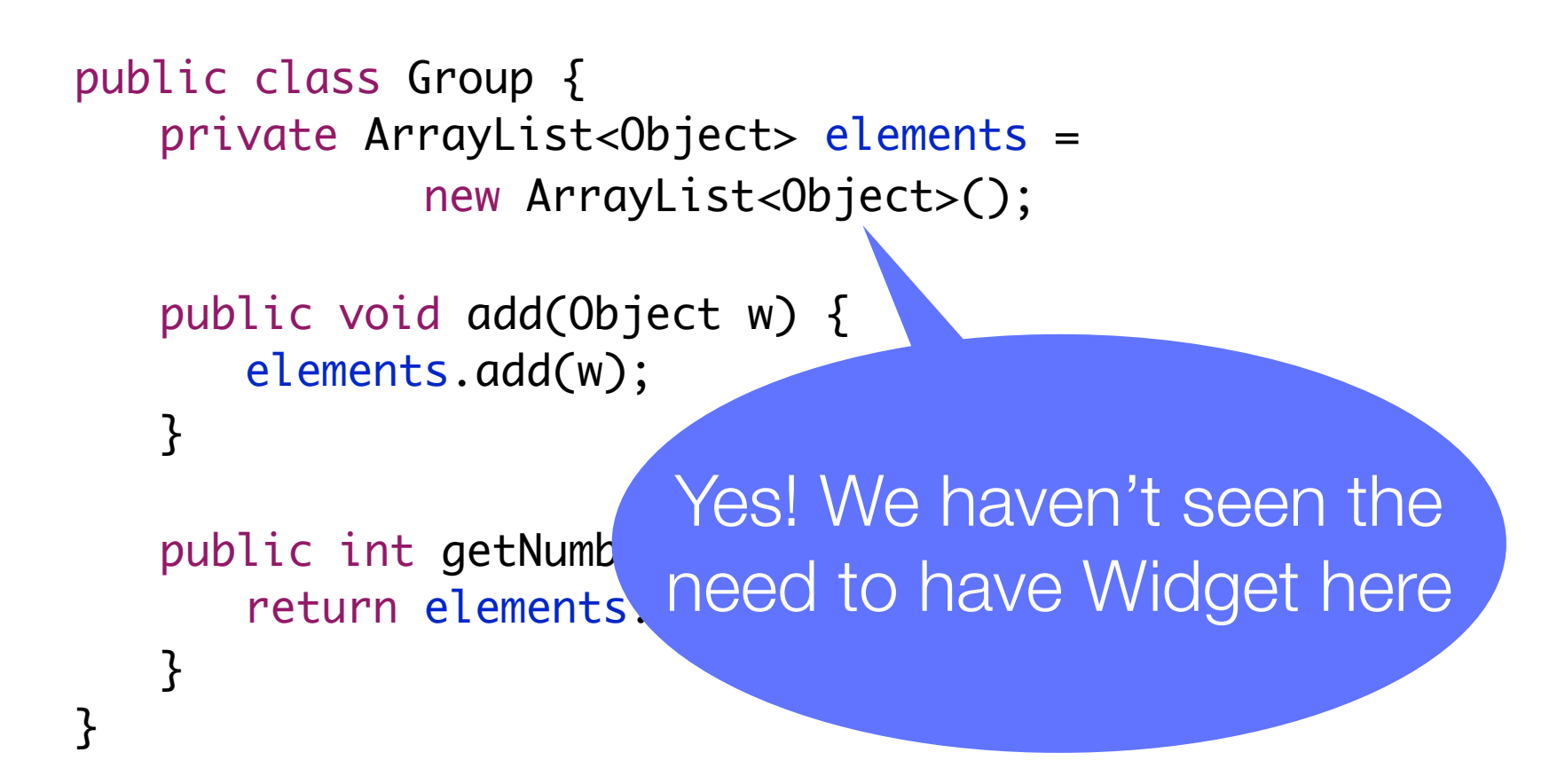

#### Defining Group

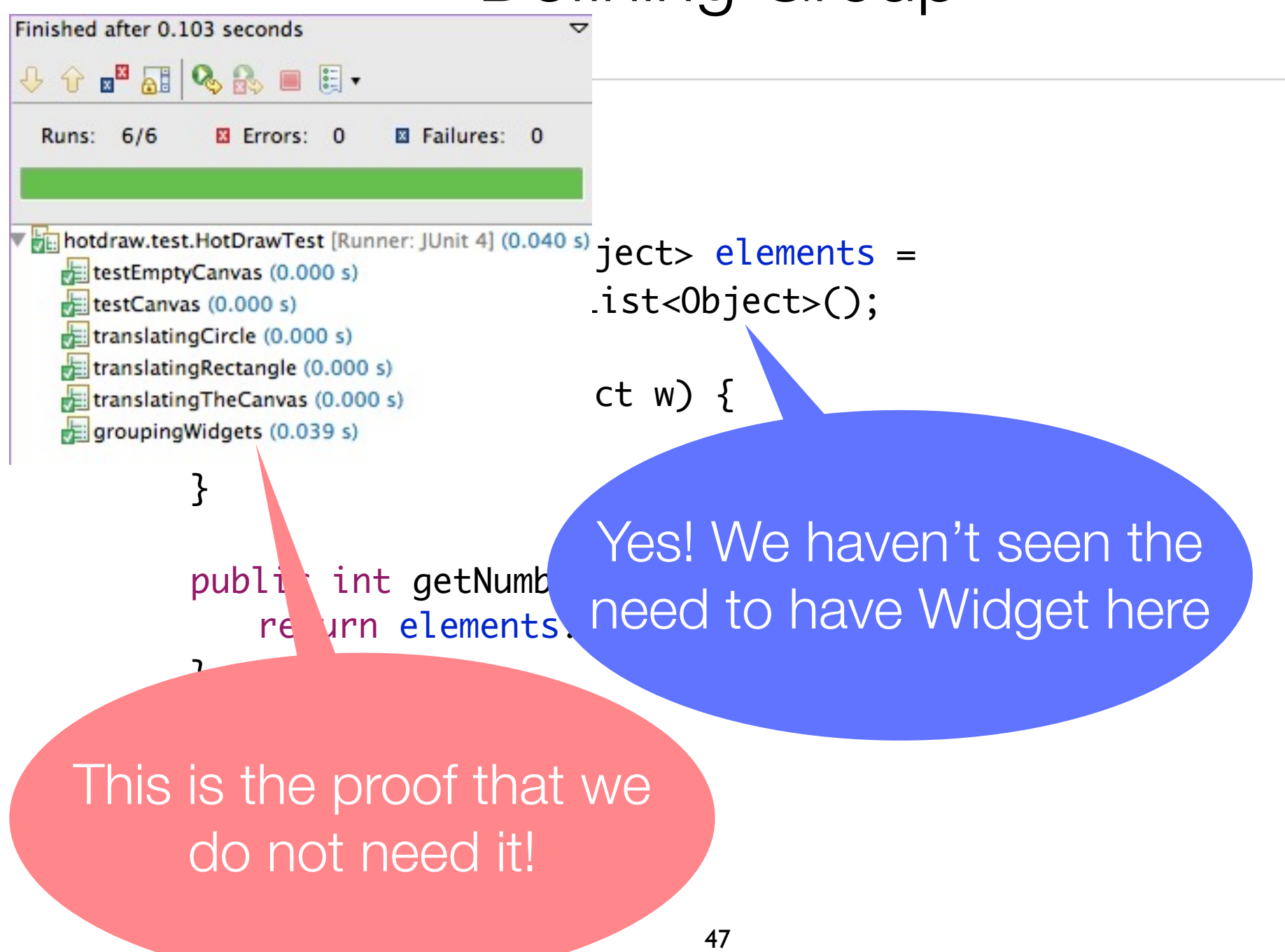

Translating a group - what we could write, but it contains a lot of duplication

```
@Test public void translatingGroup() {
Group group = new Group();
	 	 group.add(new Circle());
	 	 group.add(new Rectangle());
	 	 group.translate(...)
```
#### But let's refactor first

```
public class HotDrawTest {
private Canvas emptyCanvas;
private Group emptyGroup, group;
private Circle circle;
private Rectangle rectangle;
@Before public void initializingFixture() {
   	 	 emptyCanvas = new Canvas ();
   	 	 emptyGroup = new Group();
   	 	 group = new Group();
```

```
	 	 group.add(circle = new Circle());
	 	 group.add(rectangle = new Rectangle());
```
#### But let's refactor first

@Test public void groupingWidgets() { assertEquals(emptyGroup.getNumberOfElements(), 0); assertEquals(group.getNumberOfElements(), 2);

```
@Test public void translatingGroup() {
	 	 int circleOldX = circle.getX();
	 	 int circleOldY = circle.getY();
int rolldX1 = rectangle.getX1();int rolldY1 = rectangle.getY1();
```

```
group.translate(2, 3);
```

```
	 	 assertEquals(rectangle.getX1(), rOldX1 + 2);
	 	 assertEquals(rectangle.getY1(), rOldY1 + 3);
	 	 assertEquals(circle.getX(), circleOldX + 2);
	 	 assertEquals(circle.getY(), circleOldY + 3);
```

```
public class Group {
private ArrayList<Widget> elements = 
           				 new ArrayList<Widget>();
public void add(Widget w) {
   	 	 elements.add(w);
}
public int getNumberOfElements() {
   	 	 return elements.size();
}
public void translate(int i, int j) {
   	 	 for(Widget w : elements)
       			 w.translate(i, j);
}<br>}
```

```
public class Group {
   private ArrayList<Widget> elements = 
              				 new ArrayList<Widget>();
   public void add(Widget w) {
       	 	 elements.add(w);
   }
   public int getNumberOfElement
       	 	 return elements.size();
   }
   public void translate(int i, int j) {
       	 	 for(Widget w : elements)
           			 w.translate(i, j);
   }<br>}
}
                                Yes, we need an array 
                                        of Widgets
```

```
public class Group {
     private ArrayList<Widget> elements = 
                    				 new ArrayList<Widget>();
     public void add(Widget w) {
          	 	 elements.add(w);
     }
                                                        Finished after 0.045 seconds
                                                                                                  ▽
                                                         \theta \theta \alpha \alpha \beta \beta \alpha \betapublic int getNumberOfElements() {
                                                                                     El Failures: 0
          	 	 return elements.size();
                                                          Runs: 7/7
                                                                        Ex Errors: 0
     }
                                                         The hotdraw.test.HotDrawTest [Runner: JUnit 4] (0.005
     public void translate(int i, int j \frac{1}{\text{eff}} testEmptyCanvas (0.000 s)
          	 	 for(Widget w : elements)
                                                             translatingCircle (0.000 s)
                                                             translatingRectangle (0.000 s)
               			 w.translate(i, j);
                                                             translating The Canvas (0.001 s)
     }<br>}
                                                             groupingWidgets (0.002 s)
                                                             translatingGroup (0.002 s)
}
```
#### Version 7

#### Let's refactor Canvas

instead of containing a list of elements, it will solely contain a group

[abergel@dcc.uchile.cl](mailto:abergel@dcc.uchile.cl)

#### Canvas is getting simpler

```
public class Canvas {
private Group group = new Group();
public void add(Widget widget) {
   	 	 group.add(widget);
}
public void translate(int dx, int dy) {
   	 	 group.translate(dx, dy);
}
public int getNumberOfElements() {
   	 	 return group.getNumberOfElements();
}
```
#### Canvas is getting simpler

```
public class Canvas {
    private Group group = new Group();
    public void add(Widget widget) {
        	 	 group.add(widget);
    }
    public void translate(int dx, int dy) {
        	 	 group.translate(dx, dy);
                                                 Finished after 0.086 seconds
    }
                                                 + 1 2 \otimes \otimes 1 \otimesEl Errors: 0
                                                   Runs: 7/7
                                                                          El Failures: 0
    public int getNumberOfElements() {
         return group.getNumberOfElement
    }
                                                     testEmptyCanvas (0.017 s)
}
                                                     testCanvas (0.000 s)
                                                     translatingCircle (0.000 s)
                                                     translatingRectangle (0.000 s)
                                                     translating The Canvas (0.005 s)
                                                     groupingWidgets (0.000 s)
                                      57
                                                     \frac{1}{\sqrt{2}}translatingGroup (0.004 s)
```
#### Version 8

Adding a new operation

We will now scale objects

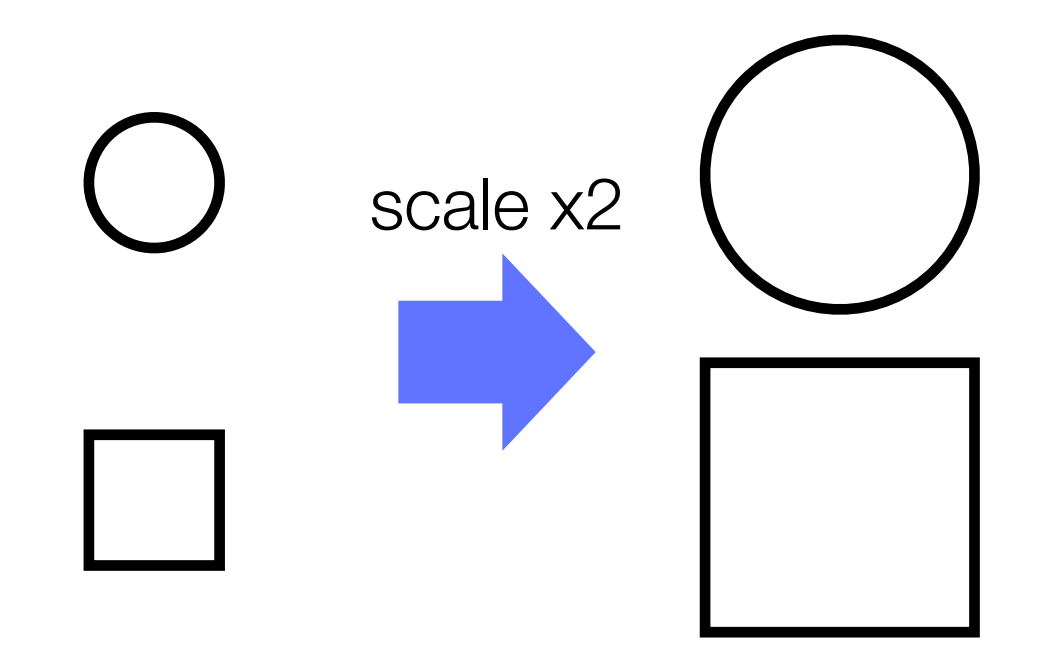

[abergel@dcc.uchile.cl](mailto:abergel@dcc.uchile.cl)

## Adding a test for scalability

```
@Test public void scalingGroup() {
int oldRadius = circle.radius();
int rectangleWidth = rectangle.width();
int rectangleHeight = rectangle.height();
```

```
	 	 group.scale(2);
```

```
assertEquals(circle.radius(), 2 * oldRadius);
	 	 assertEquals(rectangle.width(), 2 * rectangleWidth);
assertEquals(rectangle.height(), 2 * rectangleHeight);
```
#### Adding a test for scalability

Accessing radius

@Test public void scalingGroup

- $int$  oldRadius = circle.radius();
- int rectangleWidth = rectangle.width();

int rectangleHeight =  $rectangle.height()$ ;

```
	 	 group.scale(2);
```
**Accessing** width and height

```
assertEquals(circle.radius(), 2 * oldRadi
assertEquals(rectangle.width(), 2 * rectanglewidth;
assertEquals(rectangle.height(), 2 * rectangleHeight);
```
## Updating Circle

```
public class Circle implements Widget {
private int x, y, radius;
public int radius() {
   	 	 return radius;
}
 ...
```
### Updating Rectangle

```
public class Rectangle implements Widget {
   public int width() {
      	 	 return Math.abs(x2 - x1);
   }
   public int height() {
      	 	 return Math.abs(y2 - y1);
   }
 ...
```
#### **Scalability**

```
public class Group {
public void scale(double s) {
    	 	 for(Widget w : elements)
        			 w.scale(s);
}
 ... }
```

```
public interface Widget {
```

```
 ...
   public void scale(double s); }
```

```
public class Circle implements Widget {
    public void scale(double s) {
        	 	 radius *= s;
    }
}
```

```
public class Rectangle implements Widget {
   public void scale(double s) {
      x1 * = s; y1 * = s; x2 * = s; y2 * = s;
   }
} 63
```
#### **Scalability**

```
public class Group {
     public void scale(double s) {
          	 	 for(Widget w : elements)
              			 w.scale(s);
     }
     ... }
public interface Widget {
 ...
                                                         Finished after 0.032 seconds
    public void scale(double s); }
                                                         0 0 \frac{1}{2} \frac{1}{2} \frac{1}{2} \frac{1}{2} \frac{1}{2} \frac{1}{2} \frac{1}{2}public class Circle implements Widget {
                                                           Runs: 8/8
                                                                                     El Failures: 0
                                                                       Ex Errors: 0
     public void scale(double s) {
          radius * = s;
     }
                                                         hin hotdraw.test.HotDrawTest [Runner: JUnit 4] (0.001
}
                                                             testEmptyCanvas (0.001 s)
                                                             testCanvas (0.000 s)r =translatingCircle (0.000 s)
public class Rectangle implements Widget {
                                                             translatingRectangle (0.000 s)
    public void scale(double s) {
                                                             translating The Canvas (0.000 s)
         x1 * = s; y1 * = s; x2 * = s; y2 * = s;
                                                             groupingWidgets (0.000 s)
     }
                                                             translatingGroup (0.000 s)
                                                             r =scalingGroup (0.000 s)
} 64
```
#### Version 10

Making group recursive

A group can now contain a group

[abergel@dcc.uchile.cl](mailto:abergel@dcc.uchile.cl)

#### Recursive group

```
@Test public void recursiveGroup() {
Group unGroup = new Group();
	 	 unGroup.add(emptyGroup);
	 	 group.add(unGroup);
	 	 assertEquals(emptyGroup.getNumberOfElements(), 0);
	 	 assertEquals(unGroup.getNumberOfElements(), 1);
	 	 assertEquals(group.getNumberOfElements(), 3);
```
 $group = new Group();$  $group.add(circle = new Circle())$ ;  $group.add(rectangle = new Rectangle());$ 

#### Group implement Widget

public class Group implements Widget {

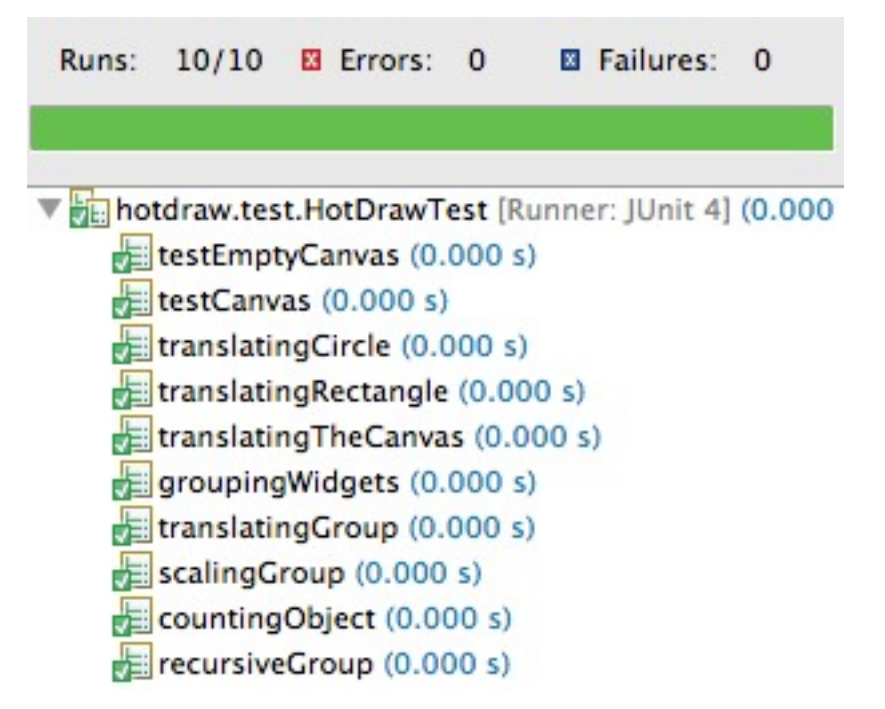

...

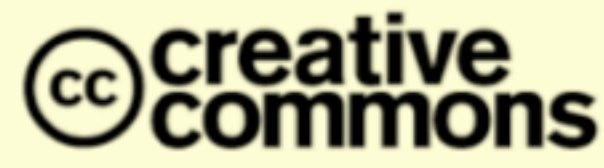

#### **Attribution-ShareAlike 2.5**

#### You are free:

- to copy, distribute, display, and perform the work
- to make derivative works
- to make commercial use of the work

#### Under the following conditions:

Attribution. You must attribute the work in the manner specified by the author or licensor.

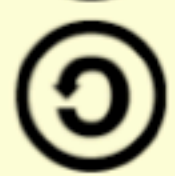

Share Alike. If you alter, transform, or build upon this work, you may distribute the resulting work only under a license identical to this one.

- For any reuse or distribution, you must make clear to others the license terms of this work.
- Any of these conditions can be waived if you get permission from the copyright holder.

Your fair use and other rights are in no way affected by the above.